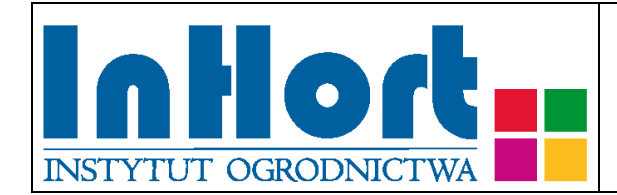

# **Metodyka pobierania prób materiału szkółkarskiego i gleby do badań laboratoryjnych na obecność grzyba** *Verticillium dahliae*

# **Rośliny testowane: Jabłoń –** *Malus* **Mill. i wybrane gatunki z rodzaju** *Prunus*

## Termin pobierania prób

Oceny polowej materiału szkółkarskiego wszystkich kategorii dokonuje się raz w roku w terminie umożliwiającym sprawdzenie wymagań w zakresie wytwarzania i jakości. W przypadku wątpliwości czy podejrzenia występowania *Verticillium dahliae* lub gdy obserwowane objawy nie są jednoznaczne, należy pobrać próby i dokonać oceny laboratoryjnej na obecność tego grzyba (wg. Rozporządzenia Ministra Rolnictwa i Rozwoju Wsi z dnia z 31 marca 2017 r. w sprawie szczegółowych wymagań dotyczących wytwarzania i jakości materiału szkółkarskiego; Dz.U. 2017 poz. 757 z późniejszymi zmianami). Próby ze zdrewniałych organów nadziemnej części drzew powinny być pobrane do badań diagnostycznych możliwie najwcześniej, tj. bezpośrednio po zauważeniu objawów chorobowych w okresie maj - lipiec. W tym celu w okresie wegetacji zalecane jest prowadzenie systematycznych lustracji sadów zraźnikowych, mateczników podkładek wegetatywnych oraz szkółek podkładek jabłoni (*Malus* Mill.) i wybranych gatunków z rodzaju *Prunus* (śliwy, brzoskwini i moreli). Dodatkowo po potwierdzeniu występowania wertycyliozy w materiale roślinnym ww. obiektów należy pobierać próby gleby celem wczesnego wykrycia *V. dahliae*.

## Wybór tkanki/części rośliny:

Patogen może żyć zarówno jako saprofit w postaci grzybni wegetatywnej i nietrwałych zarodników konidialnych, jak i grzybni przetrwalnikowej i mikrosklerocjów, które mogą występować w glebie do głębokości 1 m. Według Kochmana i Węgorka (1977) sprawca wertycyliozy nie ma zdolności wnikania przez kutikulę. Jednak do porażenia roślin może dochodzić przez uszkodzone włośniki bez kutikuli, z których

grzybnia zasiedla wiązki przewodzące roślin zaburzając pobieranie wody i powodując chorobę systemu naczyniowego drzew, zwaną również tracheomykozą. W przypadku drzew owocowych należących do rodziny różowatych (do której m.in. należy jabłoń, charakterystycznym objawem tej choroby w połowie lata jest więdnięcie liści na długopędach. Liście najczęściej nie odzyskują wigoru i zamierają, a w sytuacji szybkiego ich obumierania zasychają i pozostają na drzewach jeszcze przez kilka tygodni. Więdnięcie liści może występować na całym drzewie, jednej ze stron lub jedynie na wycinku korony, tj. na kilku gałęziach znajdujących się nad sobą lub nawet tylko na jednej gałęzi drzewa, w zależności od skali porażenia. Na przekroju poprzecznym, po przecięciu pnia, gałęzi lub drobniejszych gałązek, przebarwienie drewna w postaci jasnobrązowych plam o nieregularnym kształcie, z czasem łączących się w pierścień wyraźnie ciemniejszej tkanki, świadczy o wystąpieniu wertycyliozy. W przypadku łagodnych infekcji przebarwienie drewna może wystąpić przy braku jakichkolwiek objawów na liściach. Wyniki badań prowadzonych w warunkach kontrolowanych wskazują również na istnienie genetycznego potencjału odporności niektórych odmian jabłoni na *V. dahliae* (Karajeh i Owais, 2012).

W przypadku gatunków z rodzaju *Verticillium* przyjmuje się, że ich jednostki propagacyjne występują na plantacjach nierównomiernie, w skupieniach.

#### Sposób pobierania prób

Przy pobieraniu prób należy kierować się następującymi ogólnymi zasadami:

- 1. W pierwszej kolejności należy pobrać fragmenty pędów, zwracając szczególną uwagę na charakterystyczne objawy wertycyliozy w postaci więdnięcia liści, pojawiające się najczęściej na rocznych pędach.
- 2. We wstępnej fazie rozwoju choroby lub przy łagodnym jej przebiegu, objawy w postaci więdnięcia liści mogą być niewidoczne. Wówczas próby należy pobierać w sposób losowy, zwracając baczną uwagę na wygląd przekroju poprzecznego pobieranych pędów.
- 3. W przypadku kilkuletnich drzew charakterystyczne objawy mogą być widoczne w postaci jasnobrązowych plam lub wyraźnych pierścieni, na przekroju pnia.
- 4. W przypadku podejrzenia występowania *V. dahliae*, na kwaterze szkółkarskiej należy wyznaczyć sektory o powierzchni 0,12-0,15 ha, celem pobrania prób gleby.
- 5. Z sektora próby należy pobrać losowo, poruszając się liniowo w kształcie litery W. Glebę pobierać z pobliża systemu korzeniowego drzew za pomocą laski glebowej, wbijając ją na głębokość 30-40 cm (20-30 pobrań /sektor). Glebę z danego sektora dokładnie wymieszać i rozdrobnić, a następnie przygotować próbę do analizy laboratoryjnej o wadze 500 g. Sektor, z którego pobrano próbę gleby do analizy powinien być identyfikowalny, dzięki zaznaczeniu na planie kwatery.
- 6. Bezpośrednio po pobraniu, każdą z prób należy dokładnie opisać używając do tego celu etykiet i wodoodpornego mazaka. Następnie pobrany materiał roślinny należy zapakować do oznakowanej torby foliowej lub pojemnika. Próby należy zabezpieczyć także przed przegrzaniem. W przypadku wyższych temperatur (powyżej 25°C) zaleca się umieszczenie prób w tzw. lodówce turystycznej, pojemniku styropianowym

albo "torbie na mrożonki" z wkładem chłodzącym. Nie dopuszczać do zamrożenia prób!

7. Miejsce pobrania próby (zdrewniałych pędów drzew lub gleby) powinno być identyfikowalne, dzięki precyzyjnemu oznaczeniu rośliny, z której pobrano materiał oraz zaznaczeniu tego miejsca na planie kwatery. Pobrane próby przekazać do badań laboratoryjnych załączając zlecenie na ich wykonanie (formularz dostępny na stronie internetowej Państwowej Inspekcji Ochrony Roślin i Nasiennictwa, piorin.gov.pl). Dodatkowo należy sporządzić i przechowywać przez 3 lata kopię "Zlecenia" oraz pisemną informację zawierającą dodatkowe dane, o ile nie zostały podane w "Zleceniu".

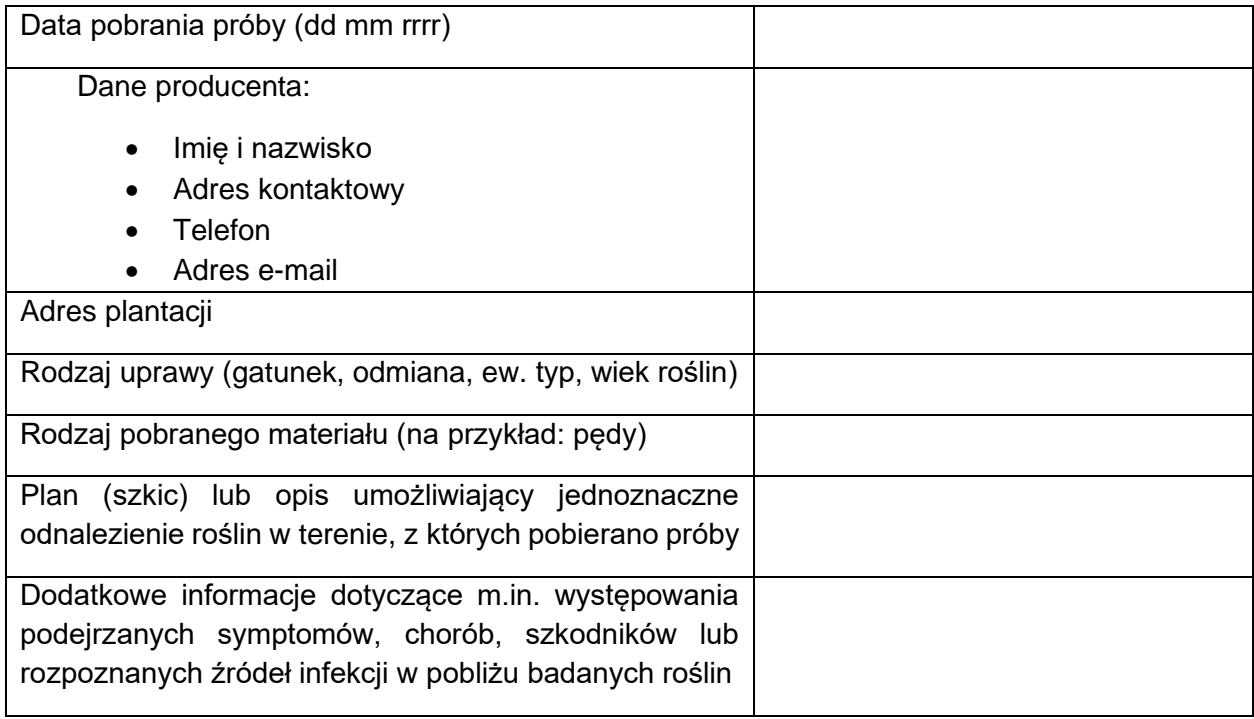

#### Metody laboratoryjne badania obecności *Verticillium dahliae*

Po dostarczeniu do laboratorium, próby (roślin, gleby) umieścić w temperaturze (+4ºC do +10ºC). Mogą być one przechowywane w warunkach chłodni maksymalnie przez okres kilku dni.

Obecność grzyba można potwierdzić lub wykluczyć badając dostarczony materiał roślinny lub próbę gleby.

W przypadku dostarczenia zdrewniałych fragmentów pędów, z miejsc na ich przekroju poprzecznym, w których widoczne są zmiany chorobowe tkanek przewodzących, należy pobrać cienkie fragmenty drewna. Następnie pobrane skrawki należy pociąć sterylnym skalpelem na kawałki o długości ok. 5-10 mm, zanurzyć na 1 min w 70 % etanolu, przepłukać sterylną wodą, osuszyć w pobliżu płomienia palnika i wyłożyć na stałe podłoże

do hodowli mikroorganizmów, np. PDA (pożywka ziemniaczano-dekstrozowa). Inkubować w temperaturze pokojowej przez około 10-14 dni do momentu zaobserwowania wzrostu kolonii grzyba. Wyrosłe kultury należy przeszczepić na czyste podłoża, dedykowane do przeprowadzenia charakterystyki morfologicznej grzyba *V. dahliae* umożliwiającej jego identyfikację (Termorshuizen i Walter, 2003). Niezależnie, dla uzyskanych kolonii grzyba można przeprowadzić identyfikację w oparciu o metody biologii molekularnej. W tym celu należy wyizolować kwas nukleinowy grzyba, wykorzystując np. komercyjny zestaw GeneMATRIX Plant & Fungi DNA Purification Kit (EURx) i stosując się do zaleceń producenta. Z uzyskanym DNA grzyba należy przeprowadzić reakcję PCR ze starterami specyficznymi do gatunku *V. dahliae* DV1 i DV2 (Volossiouk i in. 1995), a następnie produkty reakcji poddać rozdziałowi elektroforetycznemu w 1,5 % żelu agarozowym.

W przypadku dostarczonej do laboratorium próby gleby należy ją dokładnie wysuszyć i przetrzeć przez sito o średnicy oczek ok 1 - 2 mm, a następnie postępować według procedury zaproponowanej przez Harrisa i Yanga (1990), z wykorzystaniem podłoża półselektywnego Isaaca (1971). Przygotowane według procedury podłoże z naniesionym przesączem glebowym inkubuje się przez 4 tygodnie w temp.18 - 22°C, a po tym czasie liczy się kiełkujące mikrosklerocja grzyba *V. dahliae* pod mikroskopem świetlnym. Metoda ta umożliwia wykrycie propagul *V. dahliae* z czułością 0.1 jednostki na 1 gram gleby.

## Literatura:

Harris, D. C., & Yang, J. (1990). Pre-planting prediction of strawberry wilt (*Verticillium dahliae*) risk as an aid in disease management. In Brighton Crop Protection Conference, Pests and Diseases-1990. Vol. 1. (pp. 117-122). British Crop Protection Council.

Isaac I, Fletcher P, Harrison JAC, (1971). Quantitative isolation of *Verticillium* spp. from soil and moribund potato haulm. Annals of Applied Biology 67, 177–83.

Karajeh M. R. i Owais S. J. (2012). Reaction of Selected Apple Cultivars to Wilt Pathogen *Verticillium dahliae*. Plant Protection Science, Vol. 48:99–104.

Kochman J., Węgorek W. (1977). Ochrona roślin. PlantPress, Kraków.

Termorshuizen, A. J., & Walter, G. A. M. S. (2003). Morphology of Verticillium dahliae and V. tricorpus on semi-selective media used for the detection of V. dahliae in soil. Mycological Research, 107(7), 822-830.

Volossiouk, T., Robb, E. J., & Nazar, R. N. (1995). Direct DNA extraction for PCRmediated assays of soil organisms. Applied and environmental microbiology, 61(11), 3972-3976

Opracowanie: dr Sylwester Masny, e-mail: [sylwester\\_masny@inhort.pl;](mailto:sylwester_masny@inhort.pl) dr Monika Michalecka, e-mail: [monika.michalecka@inhort.pl](mailto:monika.michalecka@inhort.pl)